#### **DAFTAR ISI**

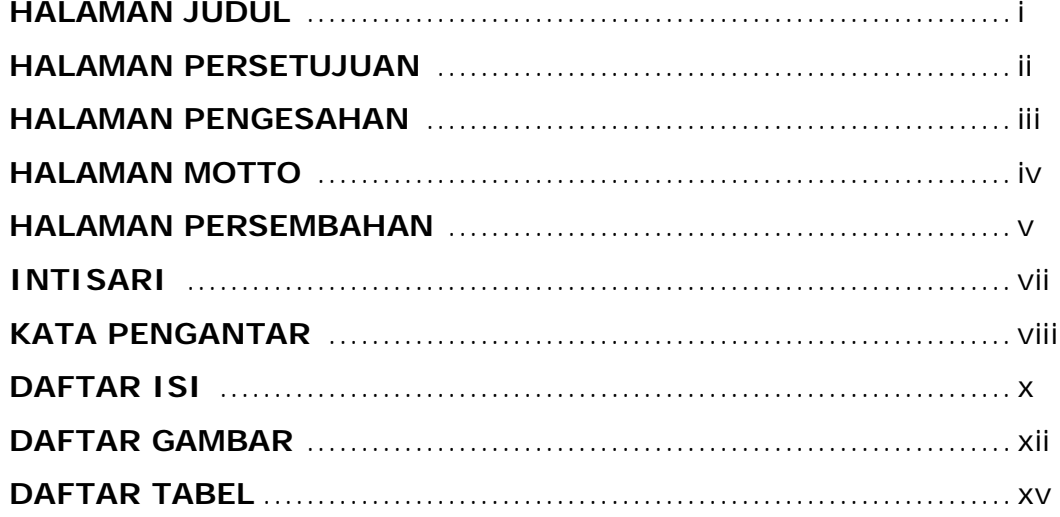

# **BAB 1 PENDAHULUAN DAN TINJAUAN PUSTAKA**

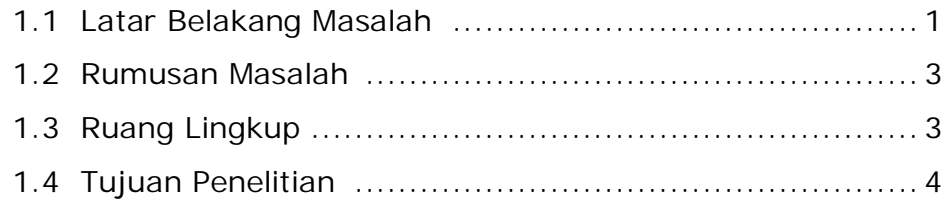

# **BAB 2 DAN DASAR TEORI**

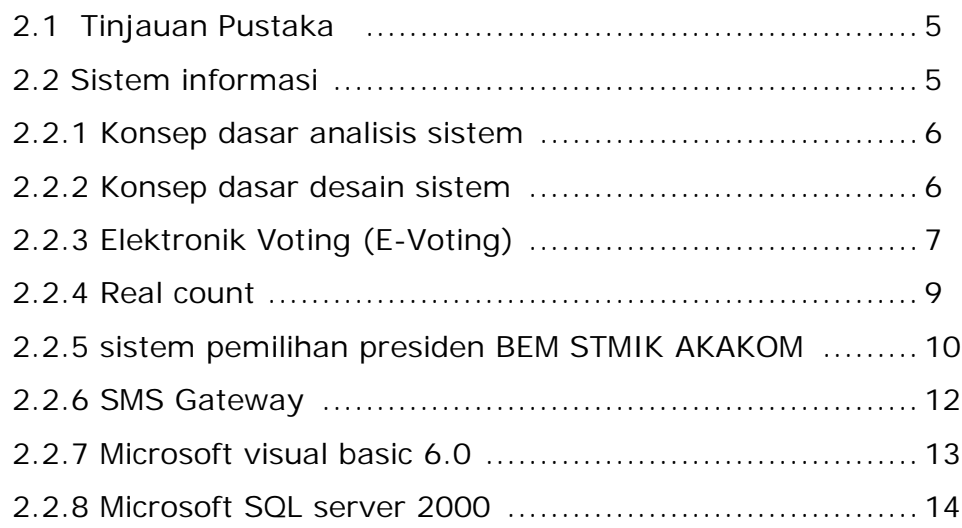

### **BAB 3 ANALISIS DAN PERANCANGAN SISTEM**

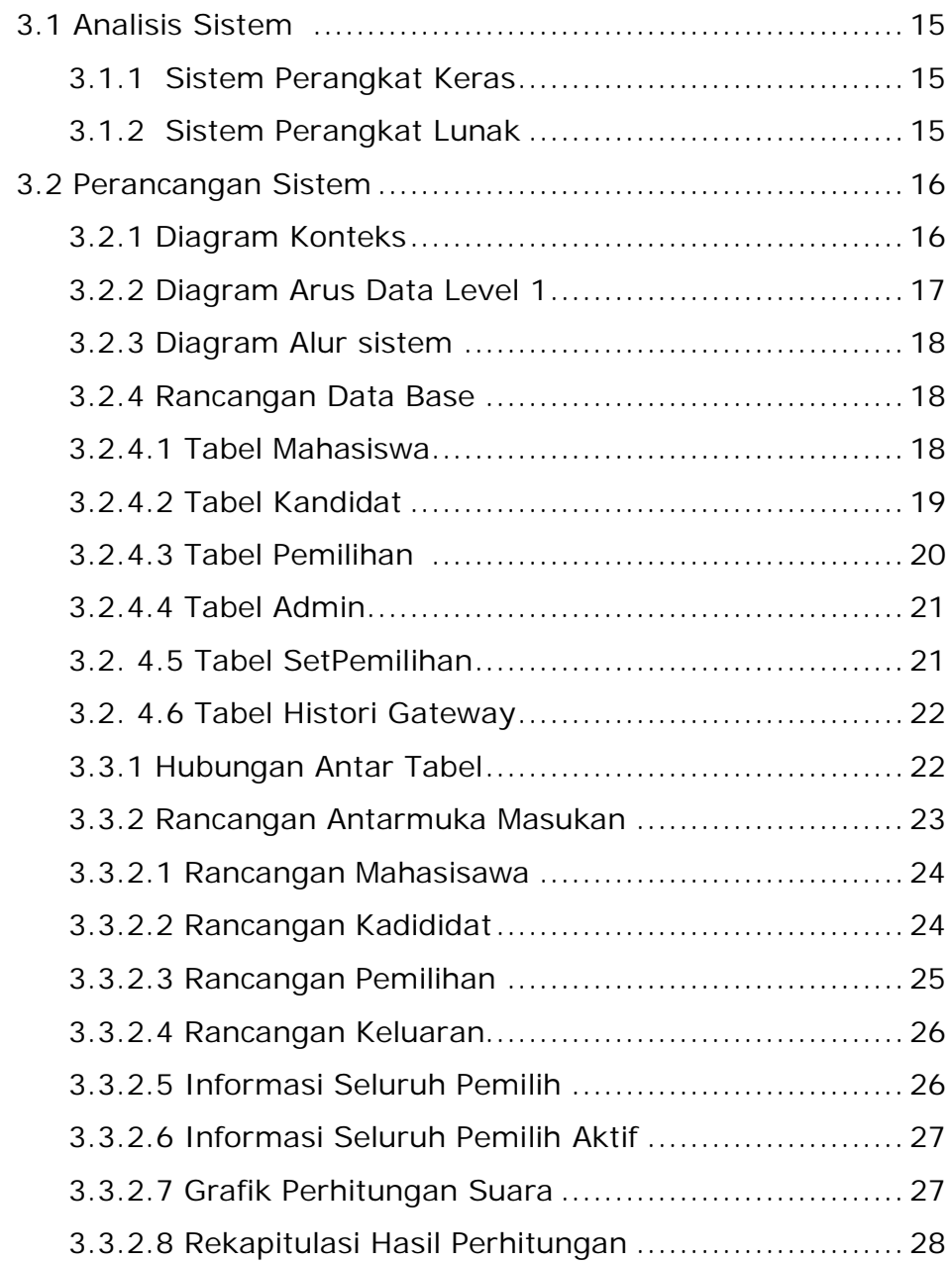

#### **BAB 4 IMPLEMENTASI DAN PEMBAHASAN SISTEM**

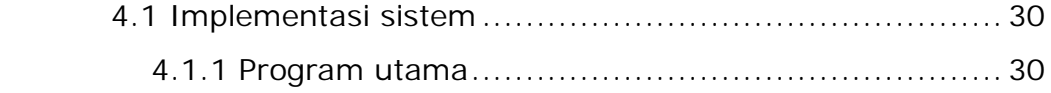

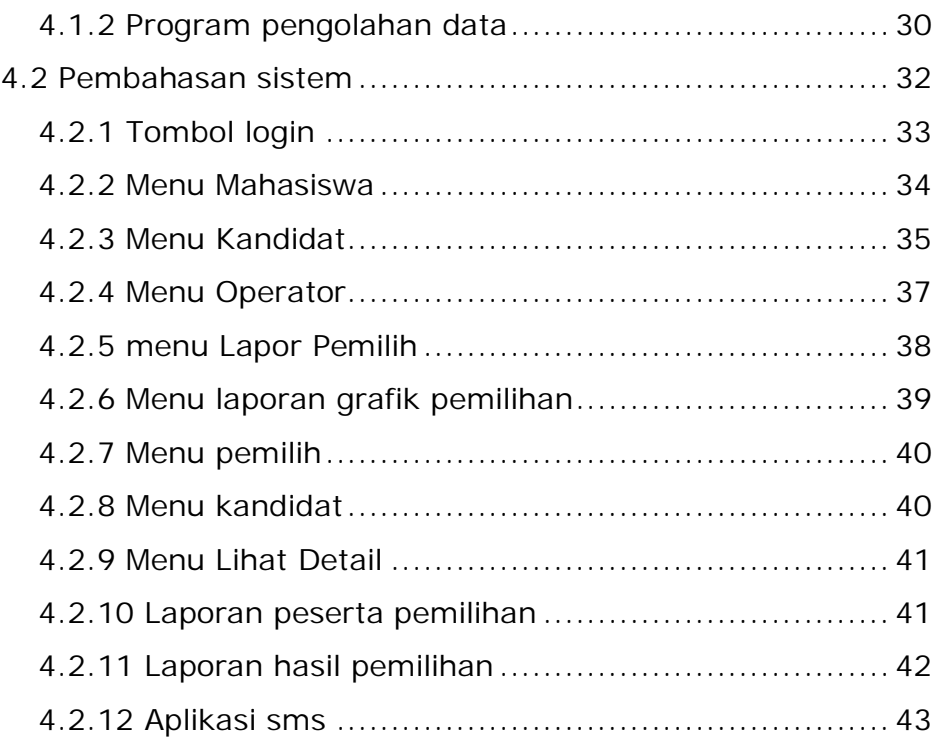

### **BAB 5 KESIMPULAN DAN SARAN**

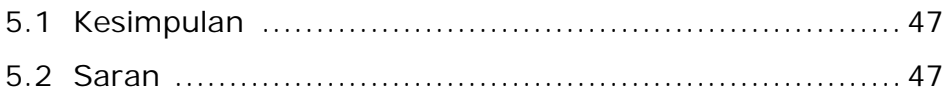

## **DAFTAR PUSTAKA**

### **DAFTAR GAMBAR**

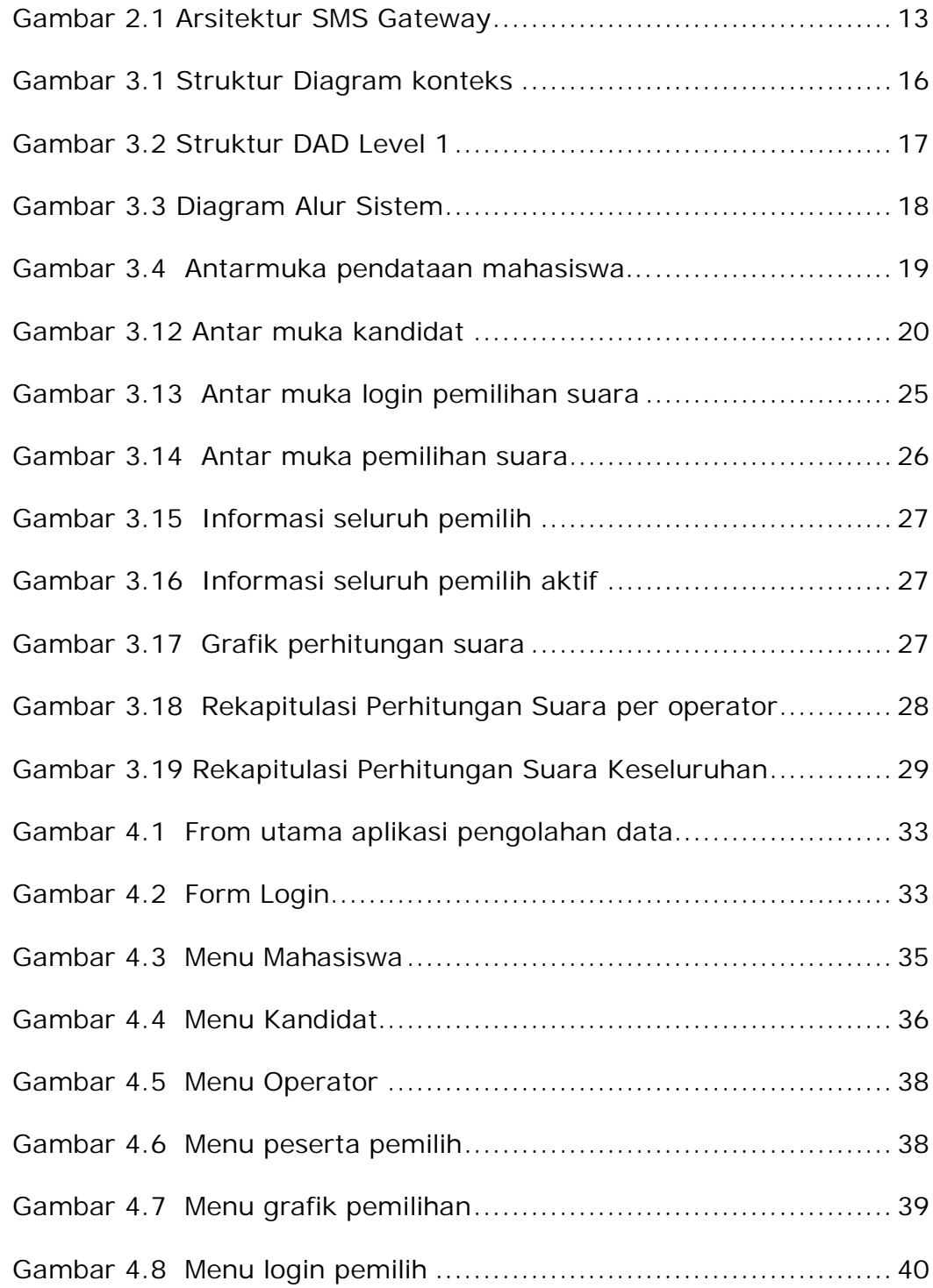

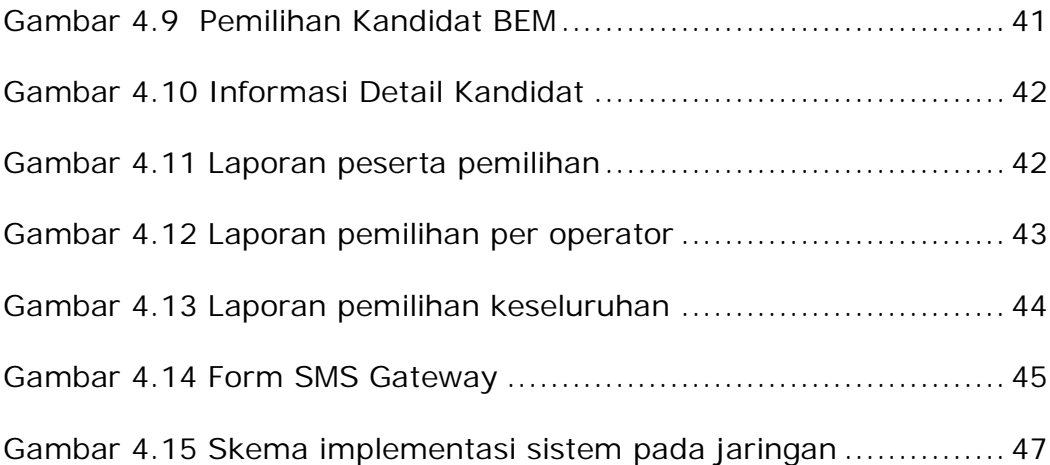

### **DAFTAR TABEL**

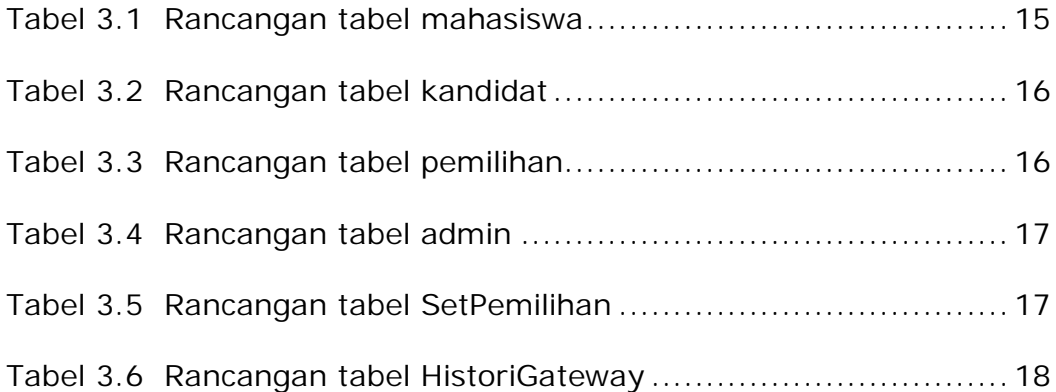